# **Learning Web Design A Beginners Guide To Html Css Javascript And Web Graphics**

As recognized, adventure as competently as experience about lesson, amusement, as skillfully as concurrence can be gotten by just checking out a books **learning web design a beginners guide to html css** javascript and web graphics as a consequence it is not directly done, you could allow even more concerning this life, around the world.

We find the money for you this proper as with ease as easy exaggeration to acquire those all. We have the funds for learning web design a beginners guide to html css javascript and web graphics and numerous ebook collections from fictions to scientific research in any way. accompanied by them is this learning web design a beginners guide to html css javascript and web graphics that can be your partner.

Best Book's for Learning Web Development | HTML, CSS \u0026 JavaScript 7 Books Every Web Designer Needs to Read **How to Learn Web Design FAST in 2020 (The 5-Step Process) The BEST book to build your first website (w/ examples) Learn web dev - John Duckett HTML \u0026 CSS**

The Best Programming Books For Web DevelopersBooks for Beginners, HTML and CSS, Javascript and Jquery by Jon Duckett - @kylejson *and ane book I regret not having as a beginning web developer || Jon Duckett JavaScript \u0026 jQuery*

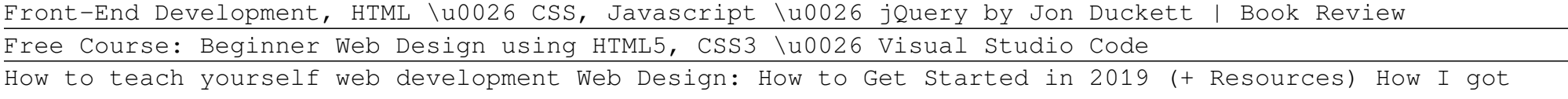

into web development + tips and advice for beginners | plavookac

FREE Web Design Course 2020: Introduction to Web Design | Episode 1

Web Development Full Course - 10 Hours | Learn Web Development from Scratch | Edureka

Beginner's Guide: How to Learn Web Designing at Home Step 1: Make up your mind and make plans. Learning web design is a long-term task that is full of challenges. You need... Step 2: Get a basic understanding of web design. This is the question in your mind. ... What is web design? People... Step ...

4b: Basic back-end Server. As we mentioned at the very beginning, the server is the computer where all the website files, the database, and... Programming language. On the server, you need to use a programming language to write the functions and logic for your... Databases. Databases, as the name ...

#### Learn web development as an absolute beginner (2021 ...

The Best Way to Learn Code - Books or Videos?*Learn web development as an absolute beginner* Learning Web Design: A Beginner's Guide to HTML, CSS, JavaScript, and Web Graphics **10 Books for Web and UI Designers - Every Designer must read** Learning Web Design: A Beginner's Guide to HTML, CSS, JavaScript, and Web Graphics Learning Web Design: A Beginner's Guide to HTML, CSS, JavaScript, and Web Graphics Learning Web Design A Beginners

Learning Web Design is a complete introductory-level course in web design and production. It is divided into six parts: basic background information about the web and web design, HTML, CSS, JavaScript, web image production, and appendices. Since hands-on experience is the best way to learn, this book includes exercises throughout every lesson.

#### Learning Web Design: A Beginner's Guide to HTML, CSS ...

Use the principles of design to guide your beginner web design process. Effective design is guided by certain rules and it's important to understand essential web design skills before you start. There are standard practices that will simplify the process and make for a more refined final product. Layout

#### Web design for beginners: a simple (but complete) guide ...

Learning Web Design: A Beginner's Guide to HTML, CSS, JavaScript, and Web Graphics Jennifer Robbins. 4.5 out of 5 stars 238. Paperback. \$49.83. HTML and CSS: Design and Build Websites Jon Duckett. 4.7 out of 5 stars 2,597. Paperback. \$22.26. Web Design with HTML, CSS, JavaScript and jQuery Set

#### Learning Web Design: A Beginner's Guide to HTML, CSS ...

#### Beginner's Guide: How to Learn Web Designing at Home

Learning web design in 2020 is faster and simpler than ever. Thanks to a myriad of new tools and resources, you don't even need to learn to code. Just follow...

## How to Learn Web Design FAST in 2020 (The 5-Step Process)

Do you want to build web pages but have no prior experience? This friendly guide, "Learning Web Design: A Beginner's Guide to HTML, CSS, JavaScript, and Web Graphics 5th edition" is the perfect place to start. You'll begin at square one, learning how the web and web pages work, and then steadily build from there.

#### Learning Web Design: A Beginner's Guide to HTML, CSS ...

"Learning Web Design" written by Jennifer Niederst Robbins is book intended for beginners in web design profession. On its 600 pages student will be taught about basics of HTML, CSS, JavaScript and jQuery but also there can be found some additional information about graphics and their implementation in web design process.

#### Learning Web Design: A Beginner's Guide to Html, Css ...

30 Tips to Learn Web Design in 30 Days 1. Start a Website. The best way to start learning web design is to start doing it. That's the advice from David Kadavy,... 2. Read Everything You Can. Start reading. Because you are on this blog, you're probably used to keeping track of what's... 3. Be An ...

#### 30 Tips to Learn Web Design in 30 Days | Design Shack

How-to-build-websites.com is designed for total beginners … and for people who use apps like Dreamweaver and other wysiwyg apps (wysiwyg stands for: "What You See Is What You Get") … and now want to learn what's going on 'behind the scenes'.

#### Beginners Web Design Tutorial - How-to-build-websites.com

Ultimate web design course. Beginner - intermediate. From the fundamentals to advanced topics - learn how to build sites in Webflow and become the designer you always wanted to be.

#### Free web design courses and tutorials | Webflow University

1. HTML and CSS: Design and Build Websites. 2. Learning Web Design: A Beginner's Guide. 3. Don't Make Me Think: A Common Sense Approach to Web Usability. 4. Learning How to Make Web Pages ...

## Beginner's Guide: How to Learn Web Designing at Home | by ...

Learning Web Design starts from the beginning — defining how the Web and web pages work — and builds from there. By the end of the book, you'll have the skills to create multi-column CSS layouts with optimized graphic files, and you'll know how to get your pages up on the Web. Head First HTML with CSS & XHTML

You'll begin at square one, learning how the Web and web pages work, and then steadily build from there. By the end of the book, you'll have the skills to create a simple site with multi-column...

#### 15 Books For Beginners To Learn Web Design

How to Learn Web Design Method 1 of 4: Finding Web Design Resources. Check online for web design courses and tutorials. The Internet is full of... Method 2 of 4: Mastering HTML. Familiarize yourself with basic HTML tags. HTML is a simple markup language that's used... Method 3 of 4: Getting Familiar ...

Web Design Take web design courses online to build your design skills and advance your career. Modern, responsive web design involves understanding the technology and platforms used to access web content as well as the accessibility needs of users. Enroll in online courses to develop your professional web designing abilities.

#### Learn Web Design with Online Courses and Classes | edX

#### 5 Ways to Learn Web Design - wikiHow

### Learning Web Design: A Beginner's Guide to HTML, CSS ...

Browse the latest Adobe Photoshop tutorials, video tutorials, hands-on projects, and more. Ranging from beginner to advanced, these tutorials provide basics, new features, plus tips and techniques.

#### Photoshop tutorials | Learn how to use Photoshop

Use your browser's development tools to learn web design. Image via Google. Put everything together in a case study showing the changes you'd make. Include a detailed case study explaining your design approach, why you made each decision, and what the outcome or improvement should be from your new design.